## **Intonazione del Quinto Tono**

## **Andrea Gabrieli**

Intavolierung und Bearbeitung Anton Höger

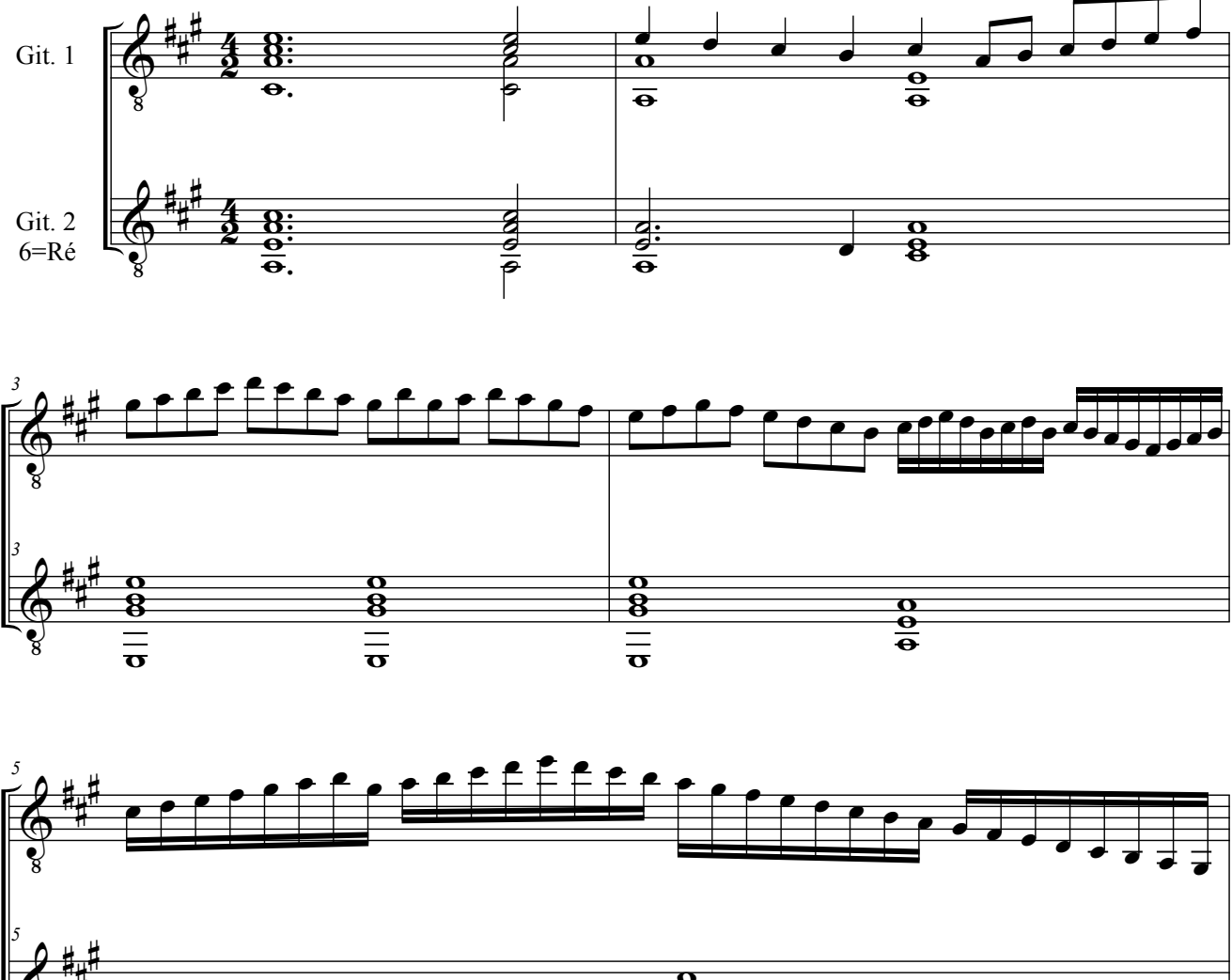

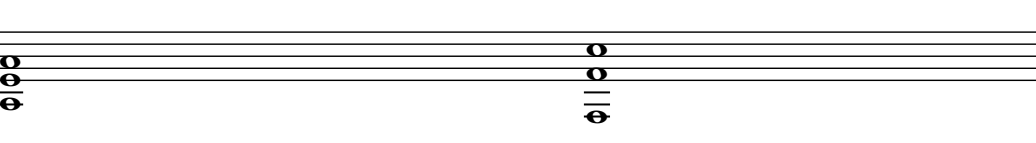

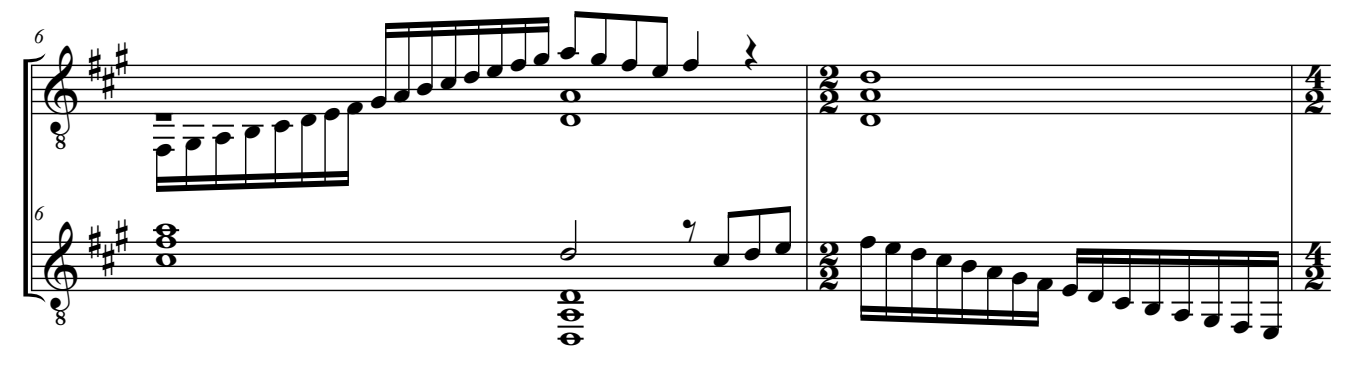

<sup>©</sup> by Anton Höger 2012

 $\pmb{\Phi}$ 

#

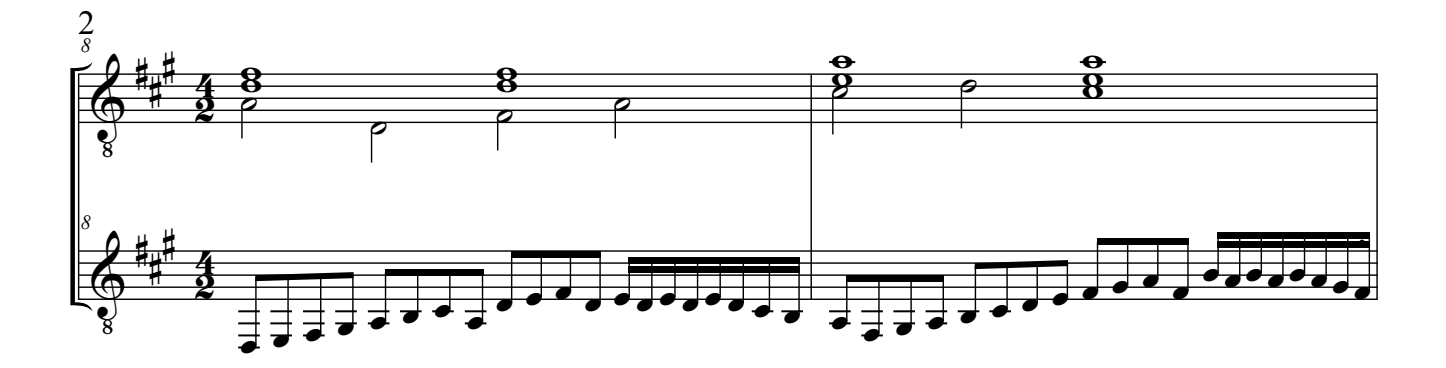

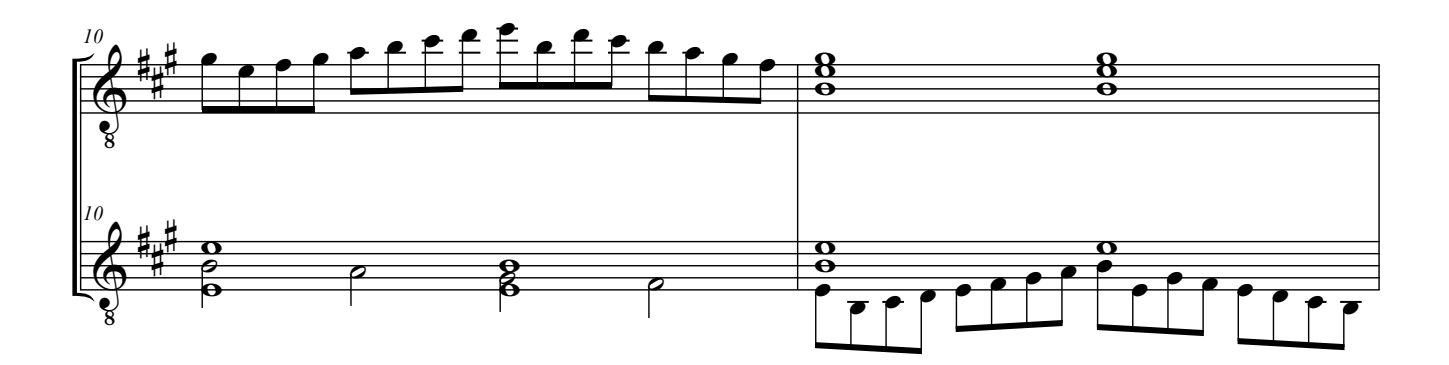

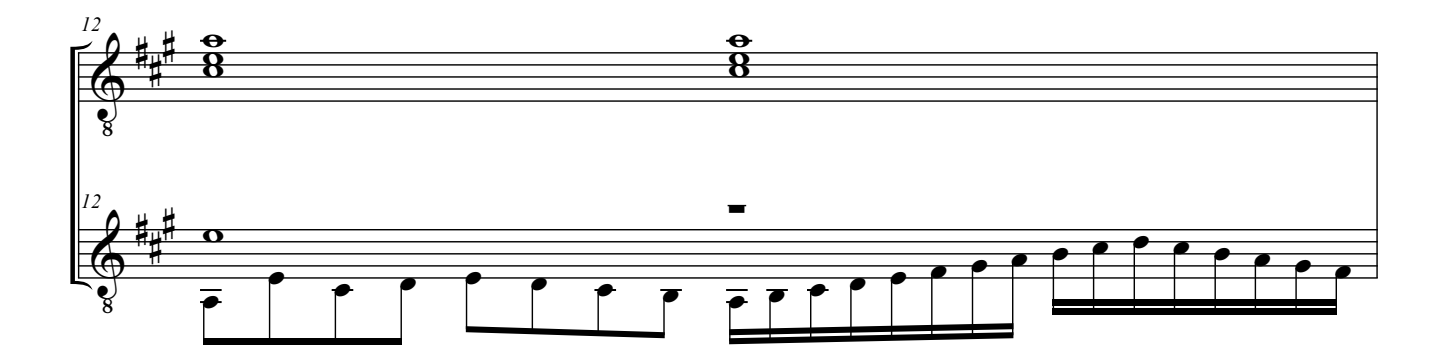

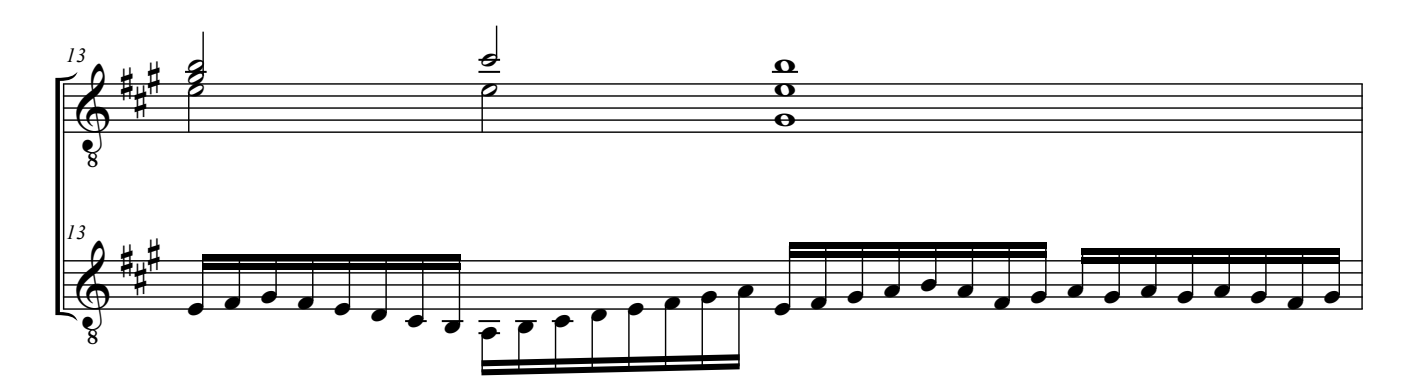

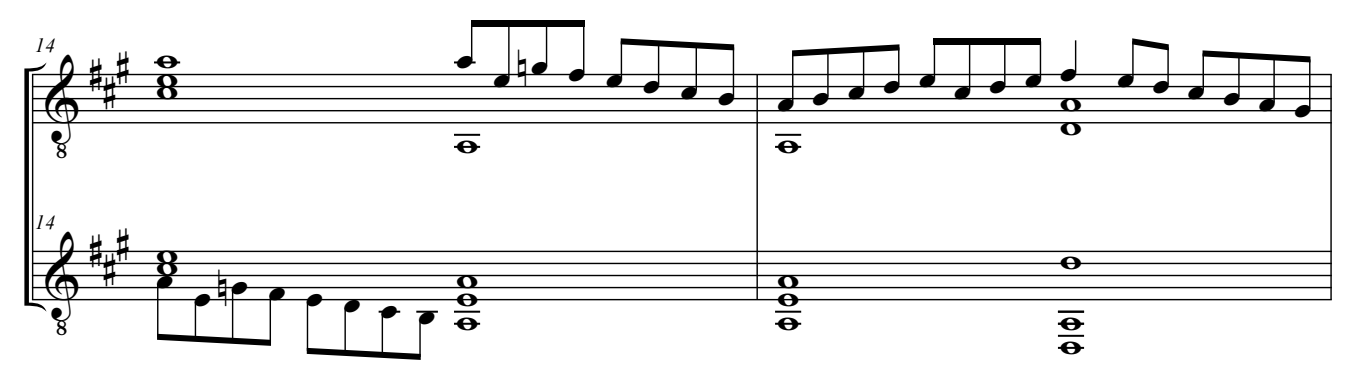

Gabrieli, A - Intonazione del Quinto Tono

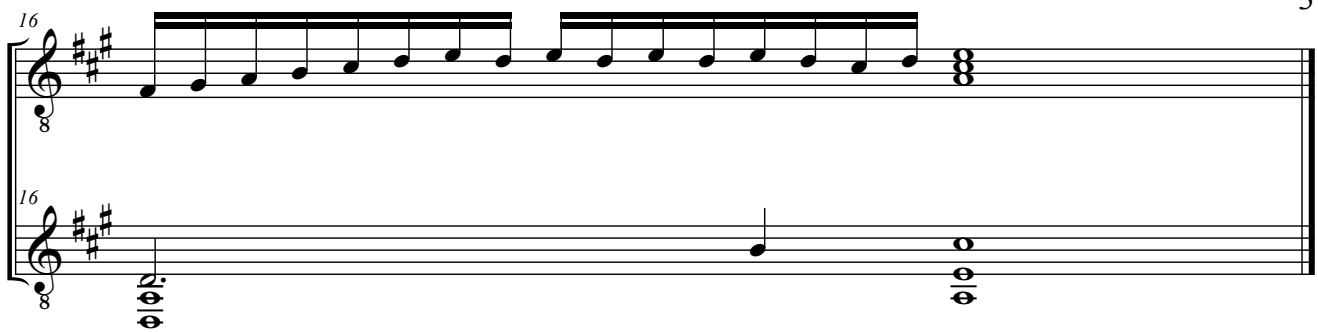